# Package 'sgsR'

August 7, 2022

<span id="page-0-0"></span>Type Package

Version 1.2.0

License GPL  $(>= 3)$ 

Title Structurally Guided Sampling

Description Structurally guided sampling (SGS) approaches for airborne laser scanning (ALS; LI-DAR). Primary functions provide means to generate data-driven stratifications & methods for allocating samples. Intermediate functions for calculating and extracting important information about input covariates and samples are also included. Processing outcomes are intended to help forest and environmental management practitioners better optimize field sample placement as well as assess and augment existing sample networks in the context of data distributions and conditions. ALS data is the primary intended use case, however any rasterized remote sensing data can be used, enabling data-driven stratifications and sampling approaches.

# URL <https://github.com/tgoodbody/sgsR>,

<https://tgoodbody.github.io/sgsR/>

#### BugReports <https://github.com/tgoodbody/sgsR/issues>

**Depends** R  $(>= 3.5.0)$ , methods

- Imports dplyr, ggplot2, sf, terra, tidyr, clhs, SamplingBigData, BalancedSampling, spatstat.geom
- Suggests knitr, rmarkdown, Rfast, testthat (>= 3.0.0), doParallel, doSNOW, snow, foreach, entropy, roxygen2, covr, RANN

VignetteBuilder knitr

Config/testthat/edition 3

Encoding UTF-8

RoxygenNote 7.2.0

NeedsCompilation no

Author Tristan RH Goodbody [aut, cre, cph]

(<<https://orcid.org/0000-0002-6894-7925>>), Nicholas C Coops [aut] (<<https://orcid.org/0000-0002-0151-9037>>), Martin Queinnec [aut] (<<https://orcid.org/0000-0002-2741-1032>>)

<span id="page-1-0"></span>Maintainer Tristan RH Goodbody <goodbody.t@gmail.com> Repository CRAN Date/Publication 2022-08-07 06:10:06 UTC

# R topics documented:

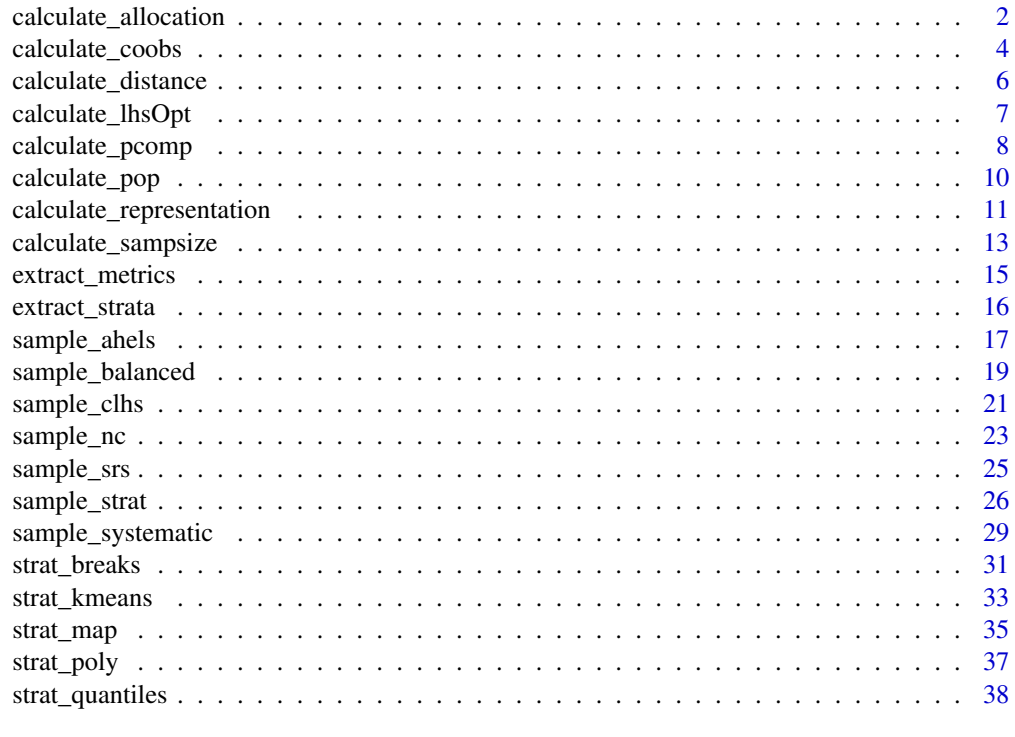

#### **Index** [41](#page-40-0)

<span id="page-1-1"></span>calculate\_allocation *Sample allocation type and count*

# Description

Determine how many samples to allocate within strata.

# Usage

```
calculate_allocation(
 sraster,
 nSamp,
 allocation = "prop",
 weights = NULL,
 mraster = NULL,
```

```
existing = NULL,
  force = FALSE
\lambda
```
#### Arguments

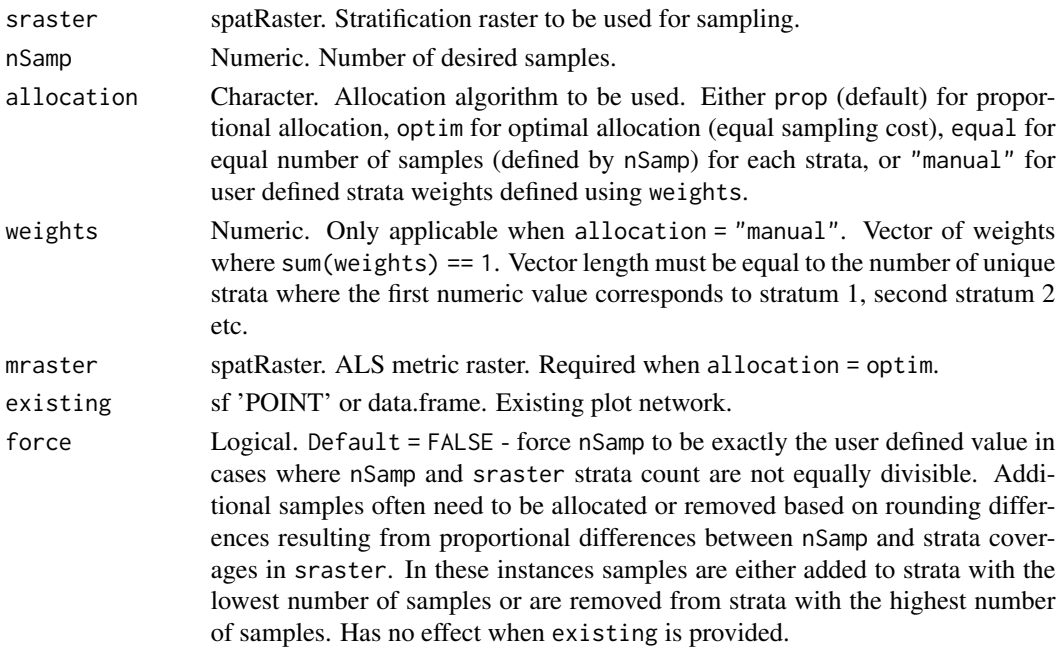

# Value

Returns a data.frame of:

- strata Strata ID.
- total Number of samples to be allocated. Values correspond to under representation (samples needed; positive value) or over representation (too many samples; negative value) based on the nSamp provided.
- need Required samples per strata based on allocation method. Rounded.

#### Author(s)

Tristan R.H. Goodbody

#### References

Gregoire, T.G., & Valentine, H.T. (2007). Sampling Strategies for Natural Resources and the Environment (1st ed.). Chapman and Hall/CRC. https://doi.org/10.1201/9780203498880

#### See Also

Other calculate functions: [calculate\\_coobs\(](#page-3-1)), [calculate\\_distance\(](#page-5-1)), [calculate\\_pcomp\(](#page-7-1)), [calculate\\_pop\(](#page-9-1)), [calculate\\_representation\(](#page-10-1)), [calculate\\_sampsize\(](#page-12-1))

#### Examples

```
#--- Load strata raster and existing samples---#
r <- system.file("extdata", "sraster.tif", package = "sgsR")
sr <- terra::rast(r)
e <- system.file("extdata", "existing.shp", package = "sgsR")
e <- sf::st_read(e)
#--- proportional allocation ---#
calculate_allocation(
  sraster = sr,
 nSamp = 50)
#--- equal allocation ---#
calculate_allocation(
  sraster = sr,
  allocation = "equal",
  nSamp = 10\mathcal{L}#--- manual allocation ---#
#--- define user-defined weights ---#
weights <- c(0.2, 0.2, 0.5, 0.1)
calculate_allocation(
  sraster = sr,
  allocation = "manual",
  weights = weights,
  nSamp = 200
)
```
<span id="page-3-1"></span>calculate\_coobs *coobs algorithm sampling*

#### Description

Perform the COunt of OBServations (coobs) algorithm using existing site data and raster metrics. This algorithm aids the user in determining where additional samples could be located by comparing existing samples to each pixel and associated covariates. The output coobs raster could be used to constrain clhs sampling to areas that are underreprented.

#### Usage

```
calculate_coobs(
  mraster,
  existing,
```
<span id="page-3-0"></span>

# <span id="page-4-0"></span>calculate\_coobs 5

```
cores = 1,threshold = 0.95,
 plot = FALSE,
 filename = NULL,
 overwrite = FALSE
)
```
#### Arguments

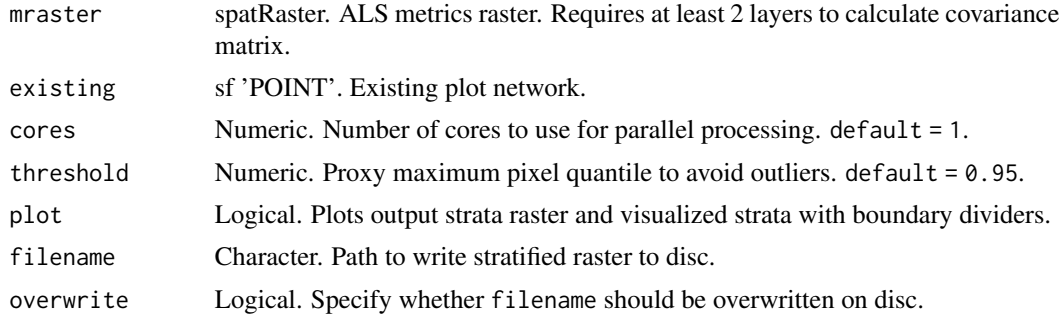

#### Value

output raster with coobs and classified coobs layers.

# Note

Special thanks to Dr. Brendan Malone for the original implementation of this algorithm.

#### Author(s)

Tristan R.H. Goodbody

# References

Malone BP, Minansy B, Brungard C. 2019. Some methods to improve the utility of conditioned Latin hypercube sampling. PeerJ 7:e6451 DOI 10.7717/peerj.6451

# See Also

Other calculate functions: [calculate\\_allocation\(](#page-1-1)), [calculate\\_distance\(](#page-5-1)), [calculate\\_pcomp\(](#page-7-1)), [calculate\\_pop\(](#page-9-1)), [calculate\\_representation\(](#page-10-1)), [calculate\\_sampsize\(](#page-12-1))

# Examples

```
## Not run:
#--- Load raster and existing plots---#
r <- system.file("extdata", "mraster.tif", package = "sgsR")
mr <- terra::rast(r)
e <- system.file("extdata", "existing.shp", package = "sgsR")
e <- sf::st_read(e)
```

```
calculate_coobs(
  mraster = mr,
  existing = e,
  cores = 4\mathcal{L}## End(Not run)
```
<span id="page-5-1"></span>calculate\_distance *Distance to access layer*

#### Description

Per pixel distance to nearest access vector. Intended to be used as a 'cost' constraint within the [sample\\_clhs](#page-20-1) function

#### Usage

```
calculate_distance(
 raster,
  access,
 plot = FALSE,
  filename = NULL,
 overwrite = FALSE
\lambda
```
# Arguments

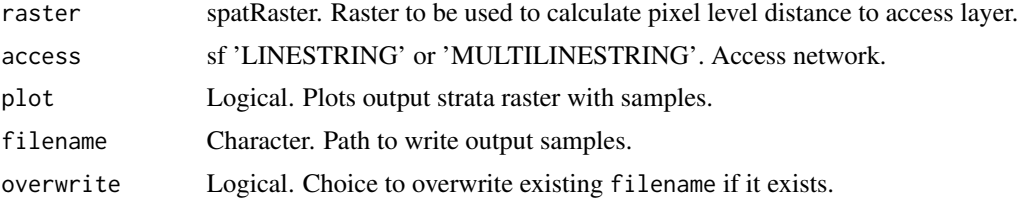

# Value

Input raster with dist2access layer appended.

#### Author(s)

Tristan R.H. Goodbody

#### See Also

```
Other calculate functions: calculate_allocation(), calculate_coobs(), calculate_pcomp(),
calculate_pop(), calculate_representation(), calculate_sampsize()
```
# <span id="page-6-0"></span>calculate\_lhsOpt 7

# Examples

```
#--- Load raster and access files ---#
r <- system.file("extdata", "mraster_small.tif", package = "sgsR")
mr <- terra::rast(r)
a <- system.file("extdata", "access.shp", package = "sgsR")
ac <- sf::st_read(a)
calculate_distance(
  raster = mr,
  access = ac,
\lambda
```
<span id="page-6-1"></span>calculate\_lhsOpt *Analyze optimal Latin hypercube sample number*

# Description

Population level analysis of metric raster data to determine optimal Latin Hypercube sample size

#### Usage

```
calculate_lhsOpt(
 mats,
 PCA = TRUE,
 quant = TRUE,
 KLdiv = TRUE,minSamp = 10,
 maxSamp = 100,
 step = 10,
 rep = 10,iter = 10000
)
```
# Arguments

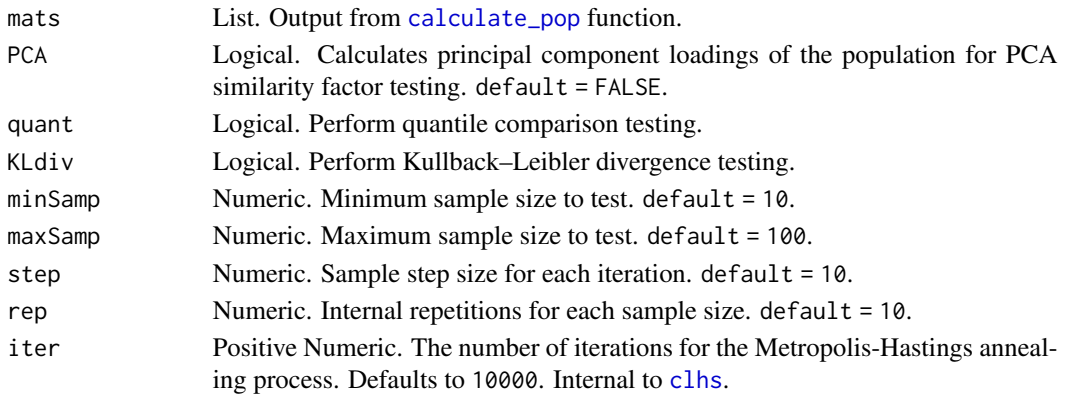

<span id="page-7-0"></span>Value

data.frame with summary statistics.

#### Note

Special thanks to Dr. Brendan Malone for the original implementation of this algorithm.

#### Author(s)

Tristan R.H. Goodbody

#### References

Malone BP, Minansy B, Brungard C. 2019. Some methods to improve the utility of conditioned Latin hypercube sampling. PeerJ 7:e6451 DOI 10.7717/peerj.6451

#### Examples

```
## Not run:
#--- Load raster and access files ---#
r <- system.file("extdata", "mraster.tif", package = "sgsR")
mr <- terra::rast(r)
#--- calculate lhsPop details ---#
mats <- calculate_pop(mraster = mr)
calculate_lhsOpt(mats = mats)
calculate_lhsOpt(
 mats = mats,PCA = FALSE,
  iter = 200
\mathcal{L}## End(Not run)
```
<span id="page-7-1"></span>calculate\_pcomp *Raster principal components*

#### Description

Calculate and rasterize principal components from a metric raster

<span id="page-8-0"></span>calculate\_pcomp 9

#### Usage

```
calculate_pcomp(
  mraster,
  nComp,
  center = TRUE,
  scale = TRUE,
  plot = FALSE,
  details = FALSE,
  filename = NULL,
  overwrite = FALSE,
  ...
```
)

# Arguments

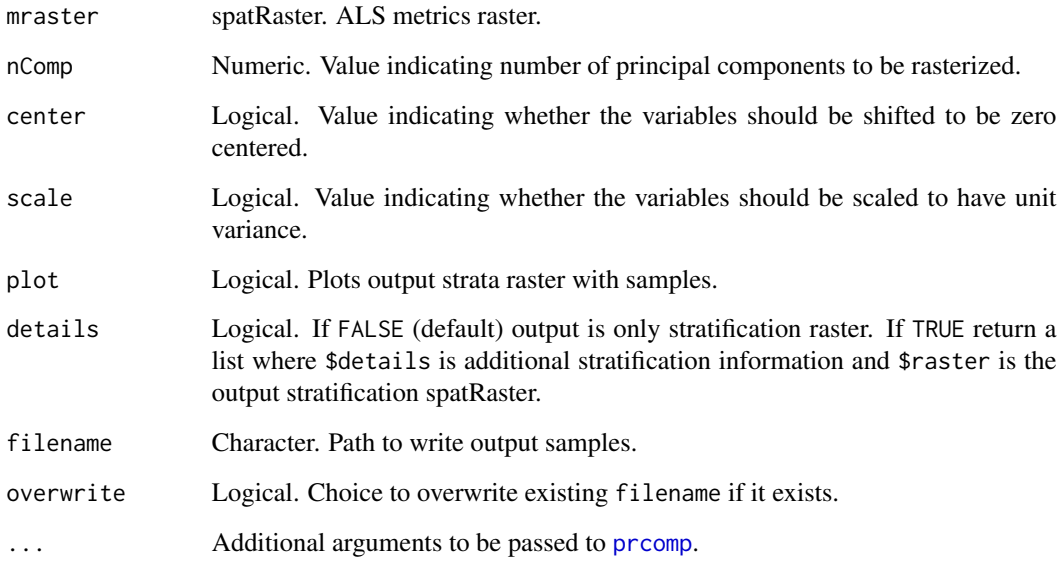

# Value

Output raster with specified number of principal components as layers.

# Author(s)

Tristan R.H. Goodbody

#### See Also

Other calculate functions: [calculate\\_allocation\(](#page-1-1)), [calculate\\_coobs\(](#page-3-1)), [calculate\\_distance\(](#page-5-1)), [calculate\\_pop\(](#page-9-1)), [calculate\\_representation\(](#page-10-1)), [calculate\\_sampsize\(](#page-12-1))

# Examples

```
#--- Load raster ---#
r <- system.file("extdata", "mraster.tif", package = "sgsR")
mr <- terra::rast(r)
calculate_pcomp(
  mraster = mr,
  nComp = 2\lambdapcomp <- calculate_pcomp(
 mraster = mr,
 nComp = 3,details = TRUE
\lambda#--- Display principal component details ---#
#pcomp$pca
#--- Display importance of components ---#
#summary(pcomp$pca)
```
<span id="page-9-1"></span>calculate\_pop *Population descriptors*

# Description

Population matrices and descriptions of metric raster data

Calculates population level statistics including principal components, quantile matrix, and covariance matrix needed necessary for [calculate\\_lhsOpt](#page-6-1). Outputs can also be used as an input for [sample\\_ahels](#page-16-1).

#### Usage

calculate\_pop(mraster, PCA = FALSE, matQ = TRUE, nQuant = 10, matCov = TRUE)

#### Arguments

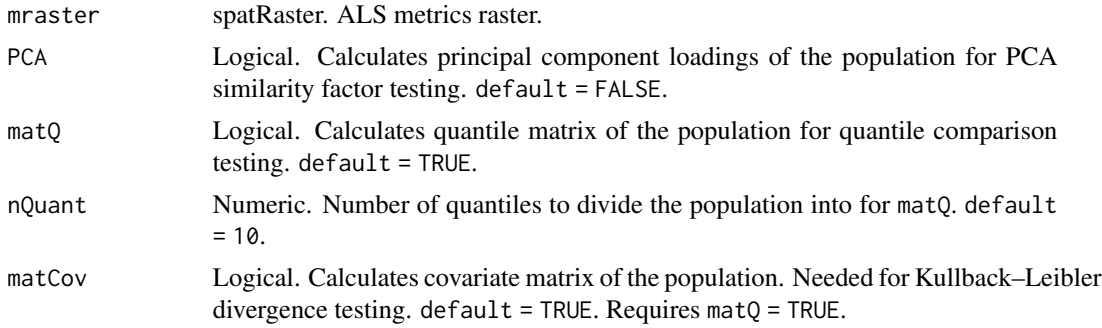

<span id="page-9-0"></span>

# <span id="page-10-0"></span>Value

List of matrices to be used as input for [calculate\\_lhsOpt](#page-6-1).

#### Note

Special thanks to Dr. Brendan Malone for the original implementation of this algorithm.

# Author(s)

Tristan R.H. Goodbody

#### References

Malone BP, Minansy B, Brungard C. 2019. Some methods to improve the utility of conditioned Latin hypercube sampling. PeerJ 7:e6451 DOI 10.7717/peerj.6451

#### See Also

Other calculate functions: [calculate\\_allocation\(](#page-1-1)), [calculate\\_coobs\(](#page-3-1)), [calculate\\_distance\(](#page-5-1)), [calculate\\_pcomp\(](#page-7-1)), [calculate\\_representation\(](#page-10-1)), [calculate\\_sampsize\(](#page-12-1))

#### Examples

```
#--- Load raster and access files ---#
r <- system.file("extdata", "mraster.tif", package = "sgsR")
mr <- terra::rast(r)
calculate_pop(mraster = mr)
```
<span id="page-10-1"></span>calculate\_representation

*Compare sample representation within sraster strata*

#### Description

Compare sample representation within sraster strata

#### Usage

```
calculate_representation(sraster, existing, plot = FALSE)
```
# Arguments

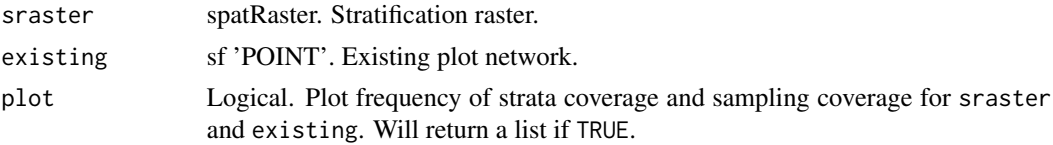

<span id="page-11-0"></span>Calculate how sraster strata are represented in existing samples

#### Value

Returns a tibble where:

- strata sraster strata ID.
- srasterFreq sraster coverage frequency.
- sampleFreq Sampling frequency within sraster strata.
- diffFreq Difference between srasterFreq & sampleFreq. Positive values indicate over representation.
- nSamp Number of samples within each strata in existing.
- need srasterFreq  $*$  sum(nSamp). Total theoretical number of required samples to be representative of strata coverage. This values is rounded. It is important for the user to consider diffFreq. A small difference - e.g. 1 in sampleFreq vs. srasterFreq frequency could make the algorithm allocate or remove samples that could likely be ignored.

# Author(s)

Tristan R.H. Goodbody, Martin Queinnec

#### See Also

```
Other calculate functions: calculate_allocation(), calculate_coobs(), calculate_distance(),
calculate_pcomp(), calculate_pop(), calculate_sampsize()
```
#### Examples

```
### --- generate example stratification ---###
#--- load ALS metrics from sgsR internal data ---#
r <- system.file("extdata", "mraster.tif", package = "sgsR")
#--- read ALS metrics using the terra package ---#
mraster <- terra::rast(r)
#--- perform stratification ---#
sraster <- strat_kmeans(
 mraster = mraster$zq90,
 nStrata = 6
\lambda### --- create existing sample network ---###
#--- simple random sampling ---#
existing <- sample_srs(
  raster = mraster$zq90,
  nSamp = 100
```
<span id="page-12-0"></span>calculate\_sampsize 13

```
\overline{)}#--- calculate representation ---#
calculate_representation(
 sraster = sraster,
  existing = existing
)
```
<span id="page-12-1"></span>calculate\_sampsize *Sample size determination*

# Description

Determine a samples size for simple random sampling using relative standard error

# Usage

```
calculate_sampsize(
  mraster,
  rse = NULL,
  start = 0.01,
  end = 0.05,
  increment = 0.001,plot = FALSE
\mathcal{L}
```
# Arguments

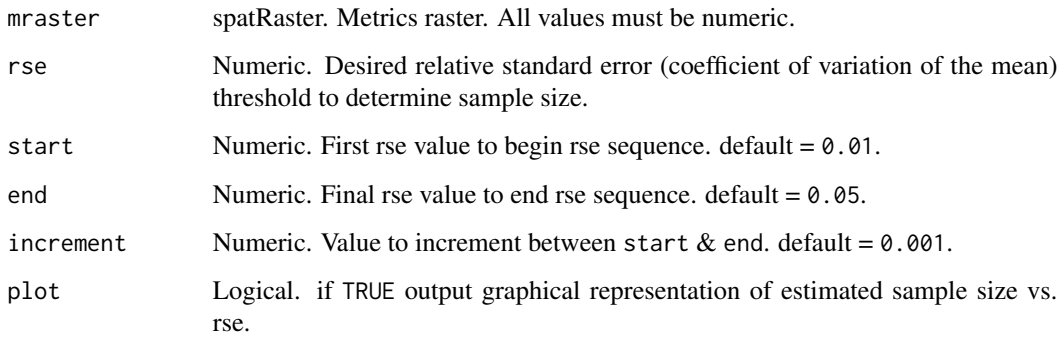

# Value

A data.frame of sample size and rse by raster variable.

$$
rse = (100 * SE)/mean)
$$

<span id="page-13-0"></span>Where:

- SE Standard error of the mean
- s Standard deviation of the observations
- n Number of observations

# Author(s)

Tristan R.H. Goodbody

# References

Benedetti, R., Piersimoni, F., & Postiglione, P. (2015). Sampling spatial units for agricultural surveys. pp 202-203. Berlin: Springer.

# See Also

```
Other calculate functions: calculate_allocation(), calculate_coobs(), calculate_distance(),
calculate_pcomp(), calculate_pop(), calculate_representation()
```
# Examples

```
#--- Load raster ---#
r <- system.file("extdata", "mraster.tif", package = "sgsR")
mr <- terra::rast(r)
calculate_sampsize(
  mraster = mr,
  rse = 0.01\lambdacalculate_sampsize(
  mraster = mr
\lambdacalculate_sampsize(
  mraster = mr,
 rse = 0.025,start = 0.01,
  end = 0.08,
  increment = <math>0.01</math>)
```
# <span id="page-14-1"></span><span id="page-14-0"></span>Description

Extract metric values to existing samples

#### Usage

```
extract_metrics(
  mraster,
  existing,
  data.frame = FALSE,
  filename = NULL,
  overwrite = FALSE
)
```
# Arguments

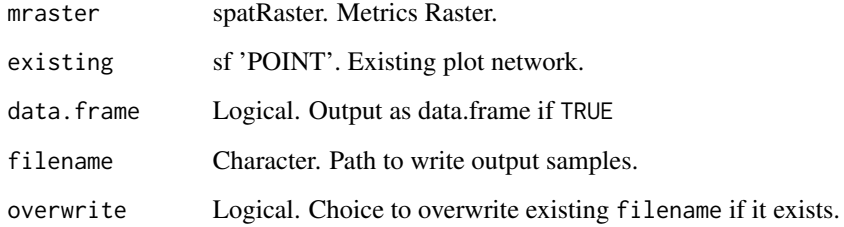

# Value

An sf or data.frame object of samples with metrics attributes.

# Note

If data.frame = TRUE output will be written using [write.table](#page-0-0)

# Author(s)

Tristan R.H. Goodbody

# See Also

Other extract functions: [extract\\_strata\(](#page-15-1))

# Examples

```
#--- Load mraster ---#
r <- system.file("extdata", "mraster.tif", package = "sgsR")
mr <- terra::rast(r)
#' #--- load existing samples ---#
e <- system.file("extdata", "existing.shp", package = "sgsR")
e <- sf::st_read(e)
extract_metrics(mraster = mr,
               existing = e)
```
<span id="page-15-1"></span>extract\_strata *Extract strata*

# Description

Extract stratum values to existing samples

#### Usage

```
extract_strata(
  sraster,
  existing,
  data.frame = FALSE,
  filename = NULL,
  overwrite = FALSE
)
```
#### Arguments

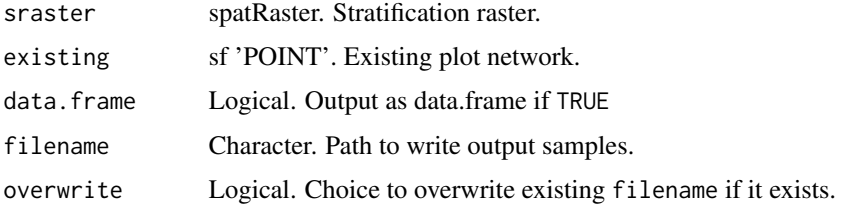

#### Value

An sf or data.frame object of samples with strata attribute.

#### Note

If data.frame = TRUE output will be written using [write.table](#page-0-0)

<span id="page-15-0"></span>

<span id="page-16-0"></span>sample\_ahels 17

#### Author(s)

Tristan R.H. Goodbody

# See Also

Other extract functions: [extract\\_metrics\(](#page-14-1))

#### Examples

```
#--- Load sraster ---#
r <- system.file("extdata", "sraster.tif", package = "sgsR")
sr <- terra::rast(r)
#--- load existing samples ---#
e <- system.file("extdata", "existing.shp", package = "sgsR")
e <- sf::st_read(e)
extract_strata(sraster = sr,
               existing = e)
```

```
sample_ahels Adapted Hypercube Evaluation of a Legacy Sample (ahels)
```
# Description

Perform the adapted Hypercube Evaluation of a Legacy Sample (ahels) algorithm using existing site data and raster metrics. New samples are allocated based on quantile ratios between the existing sample and covariate dataset.

#### Usage

```
sample_ahels(
 mraster,
 existing,
 nQuant = 10,
 nSamp = NULL,
  threshold = 0.9,
  tolerance = 0,
 matrices = NULL,
 plot = FALSE,
 details = FALSE,
 filename = NULL,
  overwrite = FALSE
)
```
# Arguments

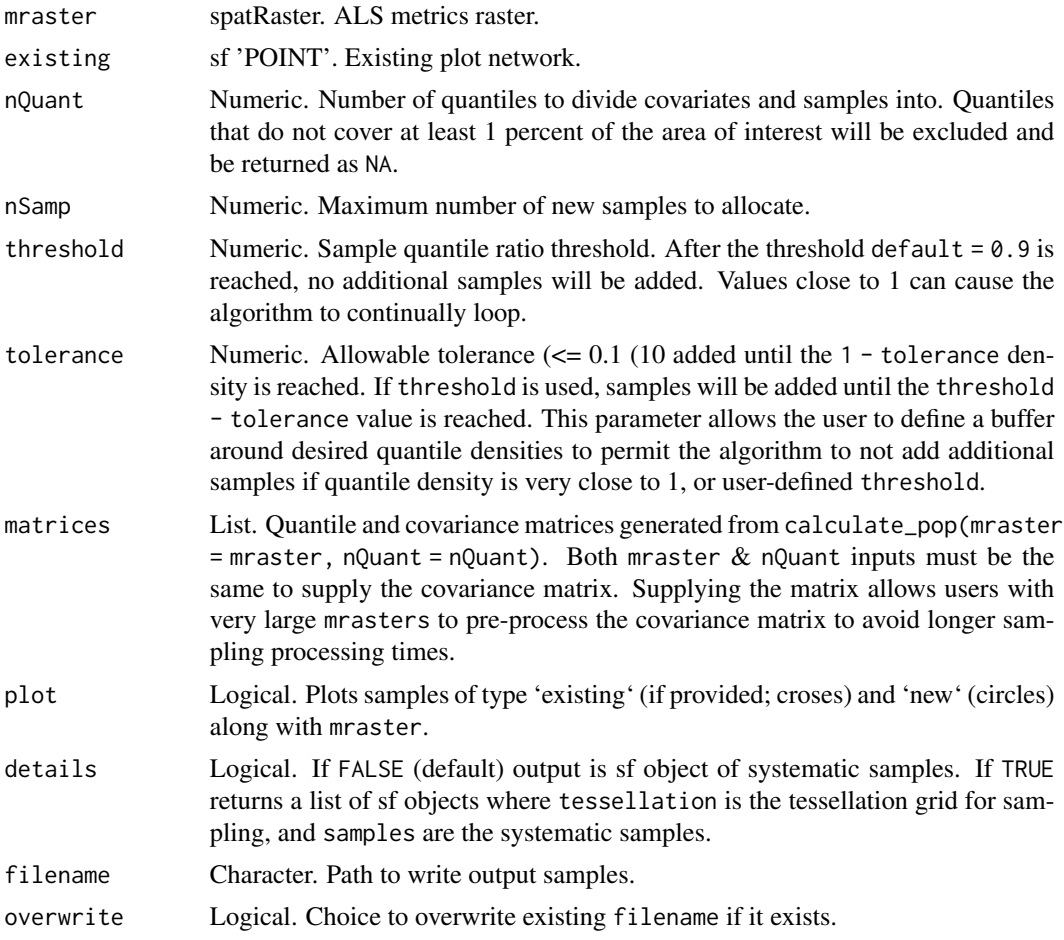

#### Value

Returns sf point object with existing samples and supplemental samples added by the ahels algorithm.

#### Note

Messages in the algorithm will state that samples have been added to under-represented quantiles. The number between square brackets that follow represent the matrix row and column respectively that can be printed using details = TRUE.

In some cases, generally when a single metric is used as mraster, sampling ratios all be  $\geq$ = 1 before the nSamp number of samples are allocated. The algorithm will stop in this scenario.

Special thanks to Dr. Brendan Malone for the original implementation of this algorithm.

# Author(s)

Tristan R.H. Goodbody

# <span id="page-18-0"></span>sample\_balanced 19

# References

Malone BP, Minansy B, Brungard C. 2019. Some methods to improve the utility of conditioned Latin hypercube sampling. PeerJ 7:e6451 DOI 10.7717/peerj.6451

#### See Also

```
Other sample functions: sample_balanced(), sample_clhs(), sample_nc(), sample_srs(),
sample_strat(), sample_systematic()
```
#### Examples

```
## Not run:
#--- Load raster and existing plots---#
r <- system.file("extdata", "mraster.tif", package = "sgsR")
mr <- terra::rast(r)
e <- system.file("extdata", "existing.shp", package = "sgsR")
e <- sf::st_read(e)
sample_ahels(
 mraster = mr,
  existing = e,
  plot = TRUE
)
#--- supply quantile and covariance matrices ---#
mat <- calculate_pop(mraster = mr)
sample_ahels(
 mraster = mr,
 existing = e,
 matrices = mat,
  nSamp = 300\mathcal{L}## End(Not run)
```
<span id="page-18-1"></span>sample\_balanced *Balanced sampling*

# Description

Balanced raster sampling using [lcube](#page-0-0) and [lpm2\\_kdtree](#page-0-0) methods

#### Usage

```
sample_balanced(
 mraster,
 nSamp,
```

```
algorithm = "lpm2_kdtree",
 p = NULLaccess = NULL,buff_inner = NULL,
 buff_outer = NULL,
 plot = FALSE,
  filename = NULL,
  overwrite = FALSE
)
```
# Arguments

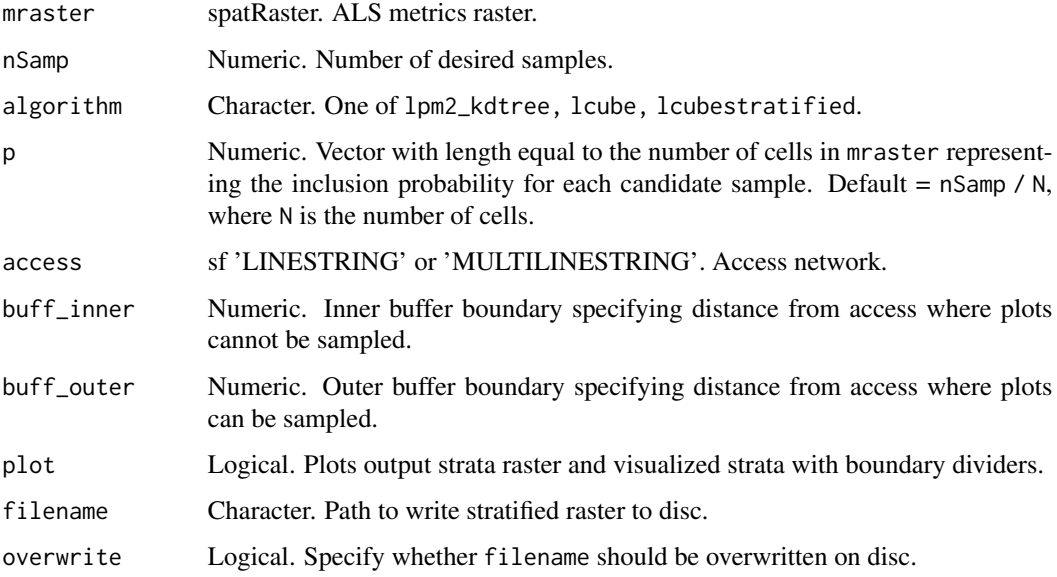

#### Value

An sf object with nSamp samples.

#### Author(s)

Tristan R.H. Goodbody

#### References

Anton Grafstrom and Jonathan Lisic (2019). BalancedSampling: Balanced and Spatially Balanced Sampling. R package version 1.5.5. https://CRAN.R-project.org/package=BalancedSampling

Jonathan Lisic and Anton Grafstrom (2018). SamplingBigData: Sampling Methods for Big Data. R package version 1.0.0. https://CRAN.R-project.org/package=SamplingBigData

Grafström, A. Lisic, J (2018). BalancedSampling: Balanced and Spatially Balanced Sampling. R package version 1.5.4. http://www.antongrafstrom.se/balancedsampling

# <span id="page-20-0"></span>sample\_clhs 21

# See Also

```
Other sample functions: sample_ahels(), sample_clhs(), sample_nc(), sample_srs(), sample_strat(),
sample_systematic()
```
#### Examples

```
#--- Load raster and existing plots---#
r <- system.file("extdata", "mraster.tif", package = "sgsR")
mr <- terra::rast(r)
a <- system.file("extdata", "access.shp", package = "sgsR")
ac <- sf::st_read(a)
sample_balanced(
  mraster = mr,
  nSamp = 200
\mathcal{L}
```
<span id="page-20-1"></span>

#### sample\_clhs *Conditioned Latin Hypercube Sampling*

# Description

Conditioned Latin Hypercube Sampling using [clhs](#page-0-0) functionality.

#### Usage

```
sample_clhs(
 mraster,
 nSamp,
 iter = 10000,
 cost = NULL,existing = NULL,
 access = NULL,
 buff_inner = NULL,
 buff_outer = NULL,
 plot = FALSE,
 details = FALSE,
 filename = NULL,
 overwrite = FALSE,
  ...
\mathcal{L}
```
#### <span id="page-21-0"></span>Arguments

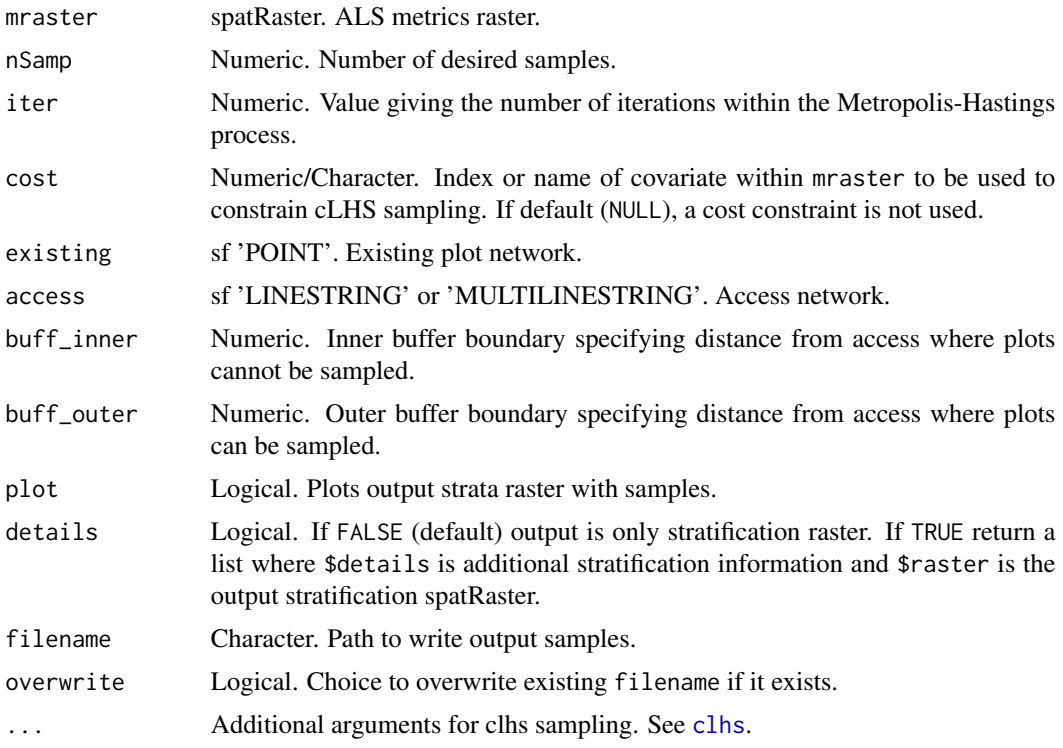

#### Value

An sf object with nSamp stratified samples.

# Author(s)

Tristan R.H. Goodbody

#### References

Minasny, B. and McBratney, A.B. 2006. A conditioned Latin hypercube method for sampling in the presence of ancillary information. Computers and Geosciences, 32:1378-1388.

Minasny, B. and A. B. McBratney, A.B.. 2010. Conditioned Latin Hypercube Sampling for Calibrating Soil Sensor Data to Soil Properties. In: Proximal Soil Sensing, Progress in Soil Science, pages 111-119.

Roudier, P., Beaudette, D.E. and Hewitt, A.E. 2012. A conditioned Latin hypercube sampling algorithm incorporating operational constraints. In: Digital Soil Assessments and Beyond. Proceedings of the 5th Global Workshop on Digital Soil Mapping, Sydney, Australia.

#### See Also

Other sample functions: [sample\\_ahels\(](#page-16-1)), [sample\\_balanced\(](#page-18-1)), [sample\\_nc\(](#page-22-1)), [sample\\_srs\(](#page-24-1)), [sample\\_strat\(](#page-25-1)), [sample\\_systematic\(](#page-28-1))

# <span id="page-22-0"></span>sample\_nc 23

# Examples

```
#--- Load raster and existing plots---#
r <- system.file("extdata", "mraster.tif", package = "sgsR")
mr <- terra::rast(r)
e <- system.file("extdata", "existing.shp", package = "sgsR")
e <- sf::st_read(e)
a <- system.file("extdata", "access.shp", package = "sgsR")
ac <- sf::st_read(a)
sample_clhs(
  mraster = mr,
 nSamp = 200,
 plot = TRUE,
  iter = 100
)
sample_clhs(
 mraster = mr,
 nSamp = 400,
  existing = e,
  iter = 250,
  details = TRUE
\mathcal{L}
```
<span id="page-22-1"></span>

#### sample\_nc *Nearest centroid (NC) sampling*

#### Description

Sampling using the nearest centroid (NC) approach described in Melville & Stone (2016).

#### Usage

```
sample_nc(
 mraster,
 nSamp,
 k = 1,
  iter = 500,
 algorithm = "Lloyd",
 access = NULL,
 buff_inner = NULL,
 buff_outer = NULL,
 plot = FALSE,
 details = FALSE,
 filename = NULL,
  overwrite = FALSE
)
```
# <span id="page-23-0"></span>Arguments

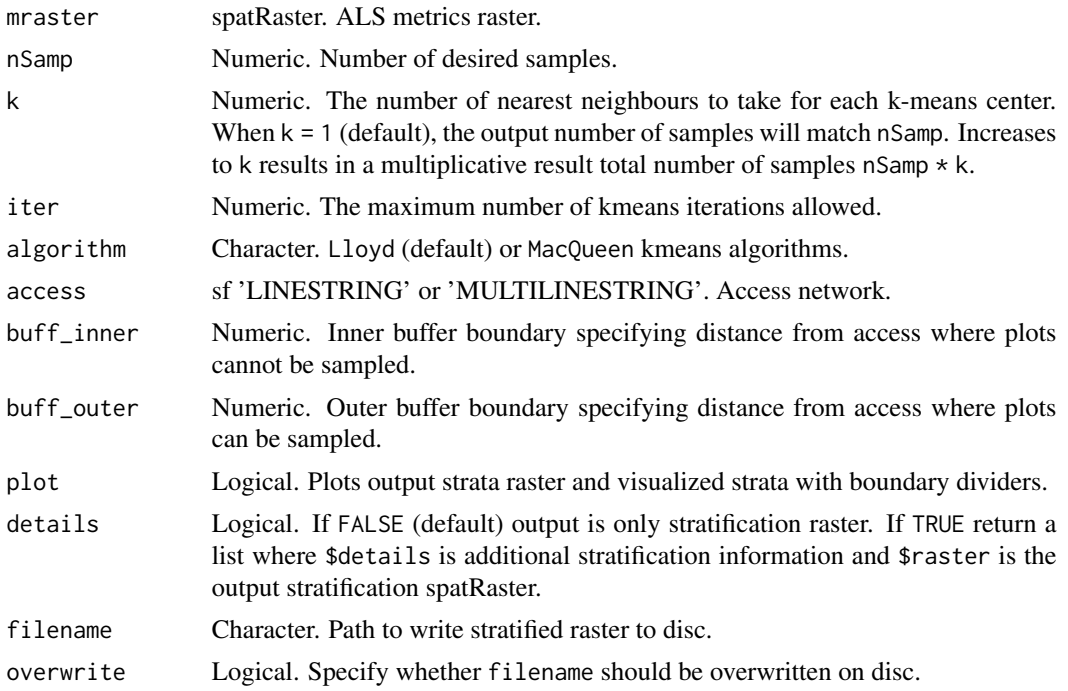

#### Value

An sf object with nSamp randomly sampled points.

#### Note

When details = TRUE, a list is returned where:

- 1. samples output nearest centroid samples with 'kcenter' attribute linking to associated kmeans centers.
- 2. kmeans is a list output of the [kmeans](#page-0-0) function
- 3. centers Un-scaled kmeans center values for each layer in mraster with 'kcenter' attribute to link with the same attribute in samples.
- 4. kplot is a ggplot scatterplot object visualizing the kmeans centers and associated nearest neighbor samples.

# Author(s)

Tristan R.H. Goodbody

#### References

G. Melville & C. Stone (2016) Optimising nearest neighbour information—a simple, efficient sampling strategy for forestry plot imputation using remotely sensed data, Australian Forestry, 79:3, 217-228, DOI: 10.1080/00049158.2016.1218265

# <span id="page-24-0"></span>sample\_srs 25

# See Also

```
Other sample functions: sample_ahels(), sample_balanced(), sample_clhs(), sample_srs(),
sample_strat(), sample_systematic()
```
#### Examples

```
#--- Load raster and access files ---#
r <- system.file("extdata", "mraster.tif", package = "sgsR")
mr <- terra::rast(r)
#--- perform simple random sampling ---#
sample_nc(
 mraster = mr,
 nSamp = 5,
\mathcal{L}
```
<span id="page-24-1"></span>sample\_srs *Simple random sampling*

# **Description**

Randomly sample within a stratification raster extent.

#### Usage

```
sample_srs(
 raster,
 nSamp,
 mindist = NULL,
 access = NULL,
 buff_inner = NULL,
 buff_outer = NULL,
 plot = FALSE,
 filename = NULL,
 overwrite = FALSE
)
```
#### Arguments

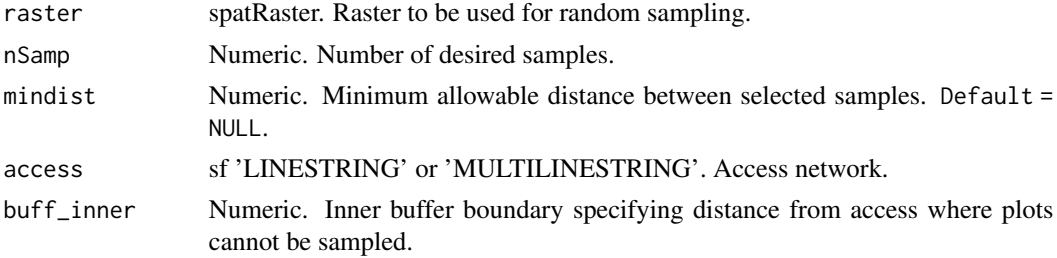

<span id="page-25-0"></span>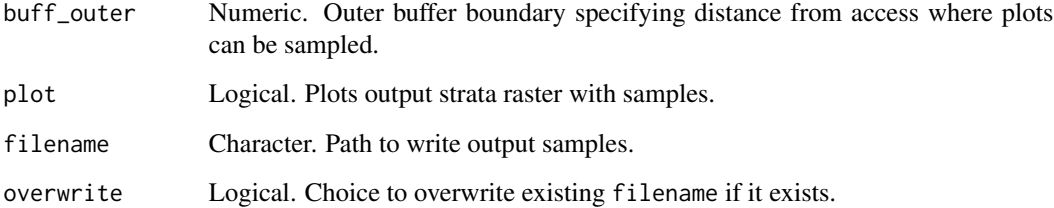

#### Value

An sf object with nSamp randomly sampled points.

#### Author(s)

Tristan R.H. Goodbody & Martin Queinnec

#### See Also

```
Other sample functions: sample_ahels(), sample_balanced(), sample_clhs(), sample_nc(),
sample_strat(), sample_systematic()
```
#### Examples

```
#--- Load raster and access files ---#
r <- system.file("extdata", "sraster.tif", package = "sgsR")
sr <- terra::rast(r)
a <- system.file("extdata", "access.shp", package = "sgsR")
ac <- sf::st_read(a)
#--- perform simple random sampling ---#
sample_srs(
  raster = sr,
 nSamp = 200,
)
```
<span id="page-25-1"></span>sample\_strat *Stratified sampling*

#### Description

Sampling based on a stratified raster.

sample\_strat 27

# Usage

```
sample_strat(
 sraster,
  nSamp,
 allocation = "prop",
 method = "Queinnec",
 weights = NULL,
  force = FALSE,
 mraster = NULL,
 mindist = NULL,
 existing = NULL,
  include = FALSE,
 remove = FALSE,access = NULL,
 buff_inner = NULL,
 buff_outer = NULL,
 wrow = 3,
 wcol = 3,
 plot = FALSE,
 details = FALSE,
 filename = NULL,
 overwrite = FALSE
\mathcal{L}
```
# Arguments

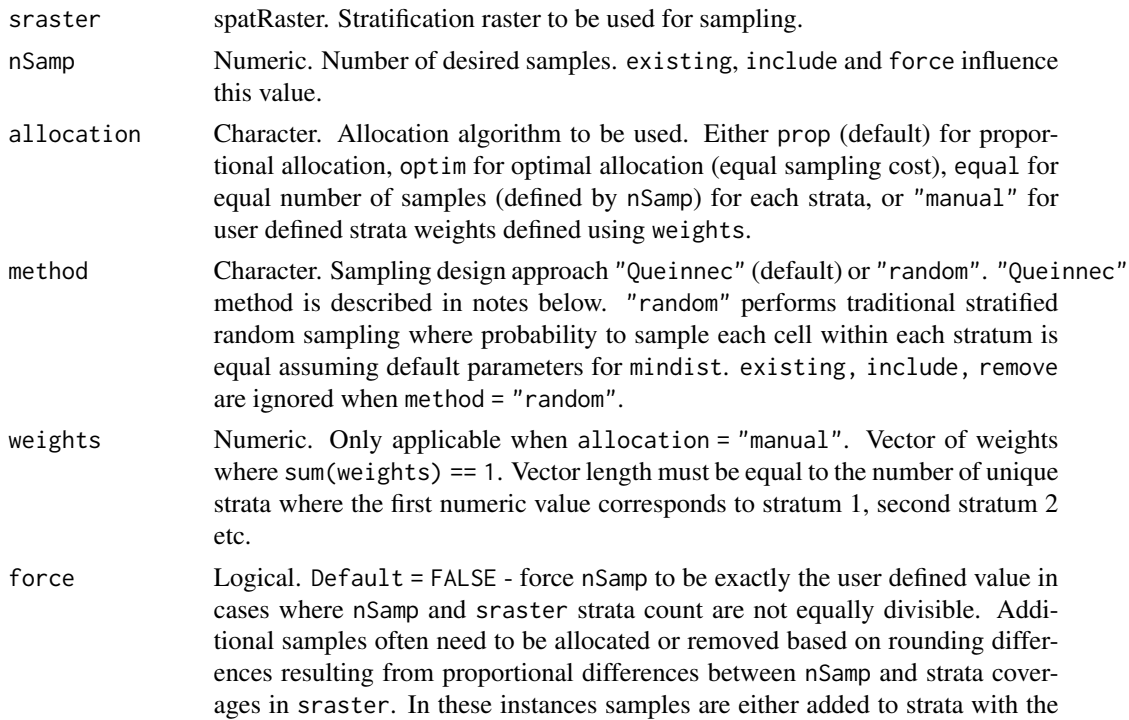

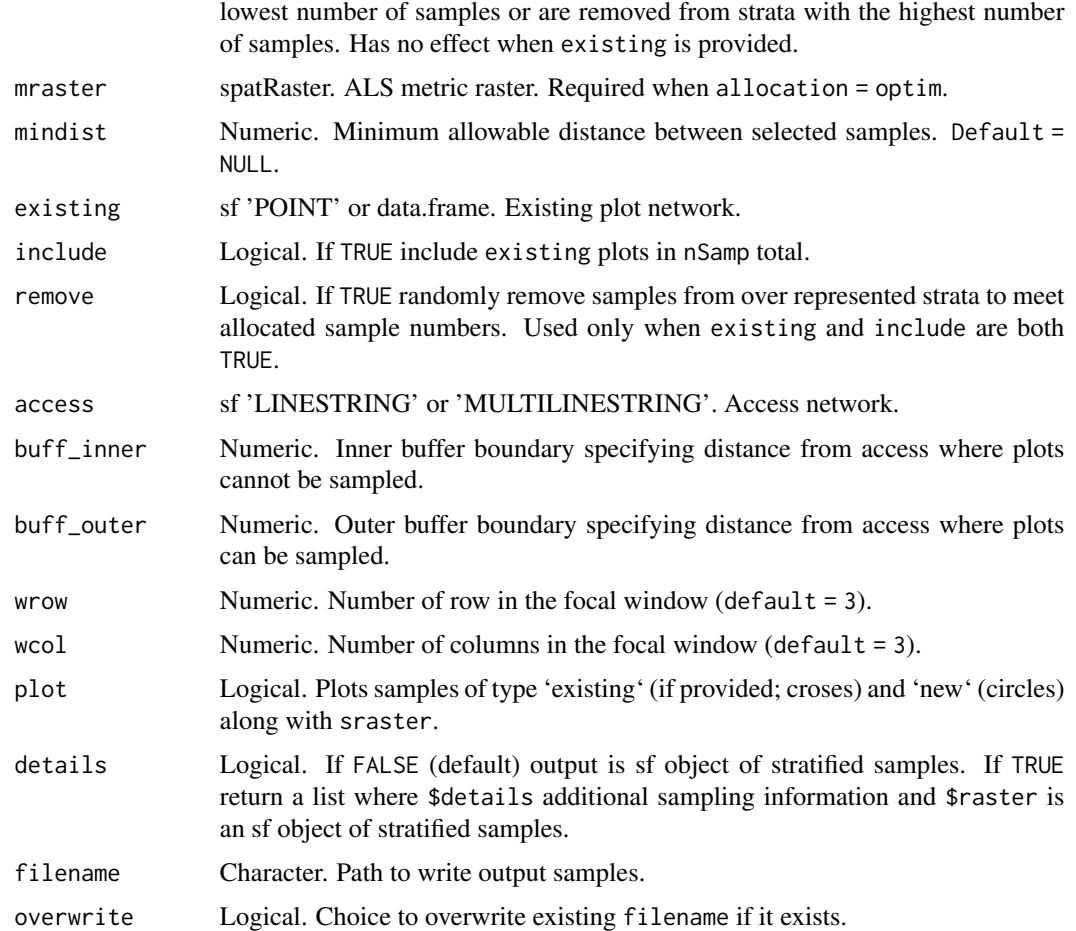

#### Value

An sf object with nSamp stratified samples.

#### Note

The sampling is performed in 2 stages when method = "Queinnec":

- 1. Rule 1 Sample within grouped stratum pixels defined within the wrow, wcol parameters
- 2. Rule 2 If no samples exist to satisfy Rule 1 individual stratum pixels are sampled.

The rule applied to allocate each sample is defined in the rule attribute of output samples.

existing may contain samples that fall in sraster cells that are 'NA'. If this occurs and include = TRUE, 'NA' samples are separated during sampling and re-appended at the end of the sampling process.

If the sraster provided contains factor values, the algorithm will automatically convert these into the numeric factor levels and perform sampling using those values. The categories (factor values) will be extracted and appended to the algorithm output as the 'category' attribute.

#### <span id="page-28-0"></span>Author(s)

Tristan R.H. Goodbody & Martin Queinnec

#### References

Queinnec, M., White, J. C., & Coops, N. C. (2021). Comparing airborne and spaceborne photoncounting LiDAR canopy structural estimates across different boreal forest types. Remote Sensing of Environment, 262 (August 2020), 112510. https://doi.org/10.1016/j.rse.2021.112510

# See Also

```
Other sample functions: sample_ahels(), sample_balanced(), sample_clhs(), sample_nc(),
sample_srs(), sample_systematic()
```
#### Examples

```
#--- Load raster and access files ---#
r <- system.file("extdata", "sraster.tif", package = "sgsR")
sr <- terra::rast(r)
#--- perform stratified sampling random sampling ---#
sraster <- sample_strat(
  sraster = sr,
 nSamp = 50\lambda
```
<span id="page-28-1"></span>sample\_systematic *Systematic sampling*

#### Description

Systematic sampling within a square or hexagonal tessellation.

#### Usage

```
sample_systematic(
  raster,
 cellsize,
  square = TRUE,location = "centers",
  force = FALSE,
  access = NULL,
 buff_inner = NULL,
 buff_outer = NULL,
 plot = FALSE,
```

```
filename = NULL,
 overwrite = FALSE,
 details = FALSE,...
)
```
# Arguments

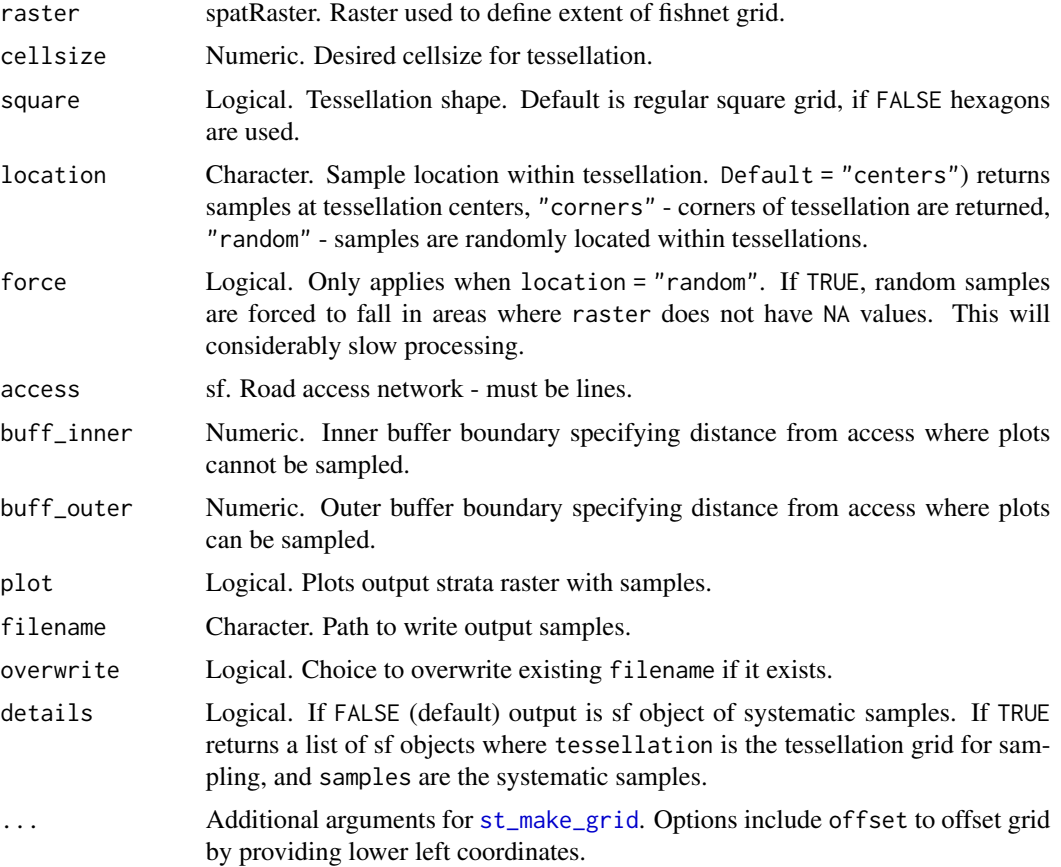

#### Value

An sf object with sampled points over a tessellation.

#### Note

Specifying location = "random" can result in tessellations with no samples. This results from raster have NA values at the random location chosen. Using force = TRUE removes areas of NA from sampling entirely, but considerably slows processing speeds.

# Author(s)

Tristan R.H. Goodbody

<span id="page-29-0"></span>

# <span id="page-30-0"></span>strat\_breaks 31

#### See Also

```
Other sample functions: sample_ahels(), sample_balanced(), sample_clhs(), sample_nc(),
sample_srs(), sample_strat()
```
#### Examples

```
#--- Load raster and access files ---#
r <- system.file("extdata", "sraster.tif", package = "sgsR")
sr <- terra::rast(r)
a <- system.file("extdata", "access.shp", package = "sgsR")
ac <- sf::st_read(a)
e <- system.file("extdata", "existing.shp", package = "sgsR")
e <- sf::st_read(e)
#--- perform grid sampling ---#
sample_systematic(
  raster = sr,
  cellsize = 1000
)
sample_systematic(
 raster = sr,
 cellsize = 1000,
  square = FALSE,
  location = "corners",
  plot = TRUE
)
sample_systematic(
 raster = sr,
 cellsize = 1000,
  square = FALSE,
  location = "random"
\mathcal{L}
```
<span id="page-30-1"></span>strat\_breaks *Breaks stratification*

# Description

Stratify metrics raster using user defined breaks

#### Usage

```
strat_breaks(
 mraster,
 mraster2 = NULL,
```

```
breaks,
 breaks2 = NULL,
 plot = FALSE,
 details = FALSE,
 filename = NULL,
 overwrite = FALSE
)
```
#### Arguments

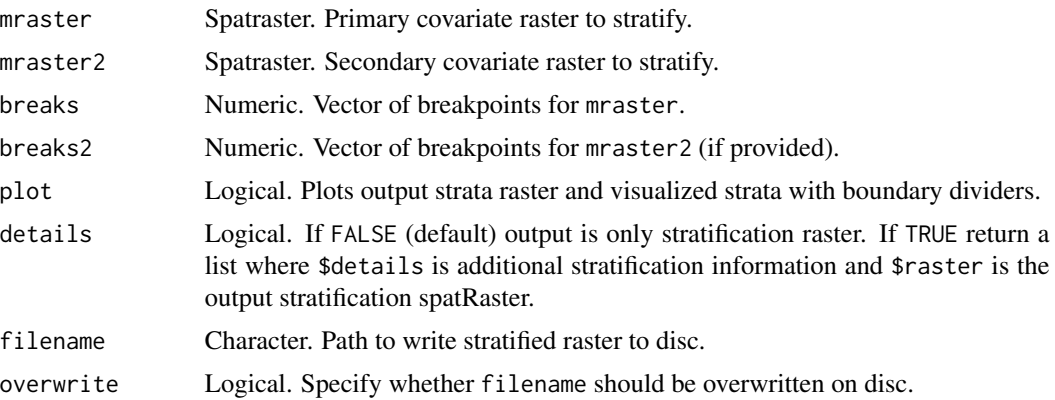

# Value

Returns an output stratification spatRaster or a list when details = TRUE.

When a list is returned:

- 1. details is a list output of the [prcomp](#page-0-0) function
- 2. raster is a stratified spatRaster based on quantiles
- 3. plot is a ggplot histogram object showing distribution and break points.

#### Author(s)

Tristan R.H. Goodbody

#### See Also

Other stratify functions: [strat\\_kmeans\(](#page-32-1)), [strat\\_map\(](#page-34-1)), [strat\\_poly\(](#page-36-1)), [strat\\_quantiles\(](#page-37-1))

# Examples

```
#--- Load raster ---#
r <- system.file("extdata", "mraster.tif", package = "sgsR")
mr <- terra::rast(r)
#--- create vector breaks ---#
br.max \leq -c(3, 5, 11, 18)br.sd \leq -c(1, 2, 5)
```
<span id="page-31-0"></span>

# <span id="page-32-0"></span>strat\_kmeans 33

```
strat_breaks(
  mraster = mr$zq90,
 breaks = br.max,
  plot = TRUE,
  details = TRUE
\mathcal{L}strat_breaks(
  mraster = mr$zq90,
  mraster2 = mr$zsd,
  breaks = br.max,
  breaks2 = br.sd
\mathcal{L}
```
<span id="page-32-1"></span>strat\_kmeans *k-means stratification*

# Description

Stratify metrics raster using [kmeans](#page-0-0) algorithm

#### Usage

```
strat_kmeans(
 mraster,
 nStrata,
  iter = 500,
  algorithm = "Lloyd",
  center = TRUE,
  scale = TRUE,
 plot = FALSE,
 details = FALSE,
  filename = NULL,
 overwrite = FALSE,
  ...
)
```
# Arguments

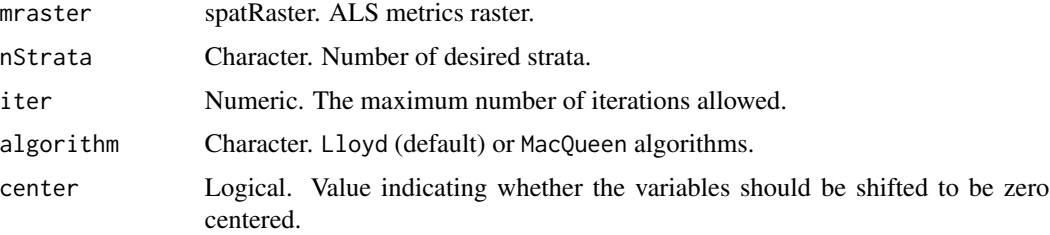

<span id="page-33-0"></span>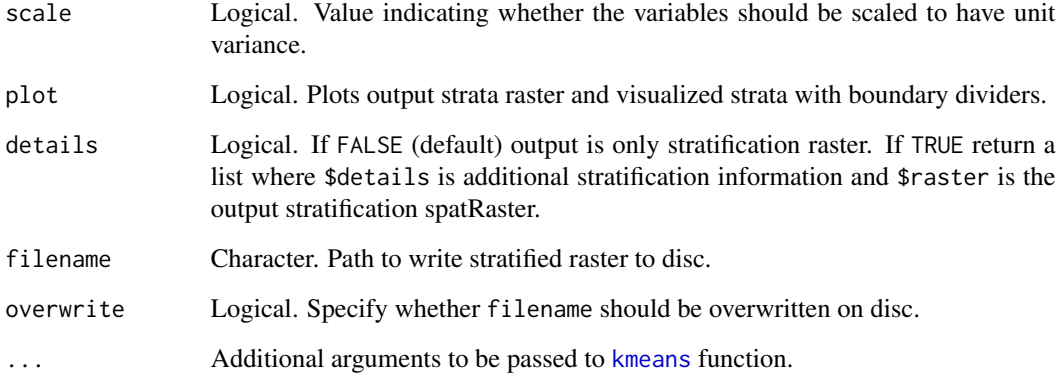

# Value

output stratification spatRaster, or a list when details = TRUE.

# Author(s)

Tristan R.H. Goodbody

#### See Also

Other stratify functions: [strat\\_breaks\(](#page-30-1)), [strat\\_map\(](#page-34-1)), [strat\\_poly\(](#page-36-1)), [strat\\_quantiles\(](#page-37-1))

# Examples

```
#--- Load raster and access files ---#
r <- system.file("extdata", "mraster.tif", package = "sgsR")
mr <- terra::rast(r)
#--- perform stratification using k-means ---#
kmeans <- strat_kmeans(
 mraster = mr,
 nStrata = 5
)
kmeans <- strat_kmeans(
 mraster = mr,
 nStrata = 5,
 iter = 1000,
 algorithm = "MacQueen",
  details = TRUE
\mathcal{L}
```
<span id="page-34-1"></span><span id="page-34-0"></span>

# Description

Map stratified rasters to a combined stratification.

# Usage

```
strat_map(
  sraster,
  sraster2,
  stack = FALSE,
  filename = NULL,
  overwrite = FALSE,
 plot = FALSE,
  details = FALSE
)
```
#### Arguments

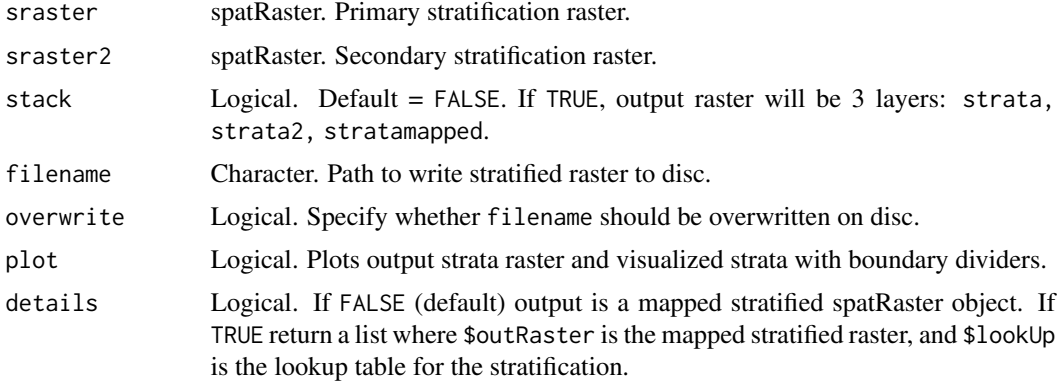

# Value

A spatRaster object.

#### Mapping

The mapping algorithm will take the stratification from sraster and combine it with overlying strata values in sraster2. This will result in a stratamapped attribute where the values from both inputs are combined.

i.e.

If strata = 1 and strata $2 = 1$  then stratamapped = 11. If strata =  $2$  and strata $2 = 14$  then stratamapped =  $214$ .

#### <span id="page-35-0"></span>Author(s)

Tristan R.H. Goodbody

#### See Also

Other stratify functions: [strat\\_breaks\(](#page-30-1)), [strat\\_kmeans\(](#page-32-1)), [strat\\_poly\(](#page-36-1)), [strat\\_quantiles\(](#page-37-1))

# Examples

```
#--- load input metrics raster ---#
raster <- system.file("extdata", "sraster.tif", package = "sgsR")
sraster <- terra::rast(raster)
#--- read polygon coverage ---#
poly <- system.file("extdata", "inventory_polygons.shp", package = "sgsR")
fri <- sf::st_read(poly)
#--- stratify polygon coverage ---#
#--- specify polygon attribute to stratify ---#
attribute <- "NUTRIENTS"
#--- specify features within attribute & how they should be grouped ---#
#--- as a single vector ---#
features <- c("poor", "rich", "medium")
srasterfri <- strat_poly(
 poly = fri,
 attribute = attribute,
 features = features,
  raster = sraster
)
#--- map srasters ---#
strat_map(
 sraster = srasterfri,
  sraster2 = sraster
\lambdastrat_map(
 sraster = srasterfri,
 sraster2 = sraster,
 stack = TRUE,
  details = TRUE
)
```
<span id="page-36-1"></span><span id="page-36-0"></span>

# Description

Stratify based on polygon coverage attributes and features.

#### Usage

```
strat_poly(
 poly,
 attribute,
 features,
 raster,
 filename = NULL,
 overwrite = FALSE,
 plot = FALSE,
 details = FALSE
)
```
# Arguments

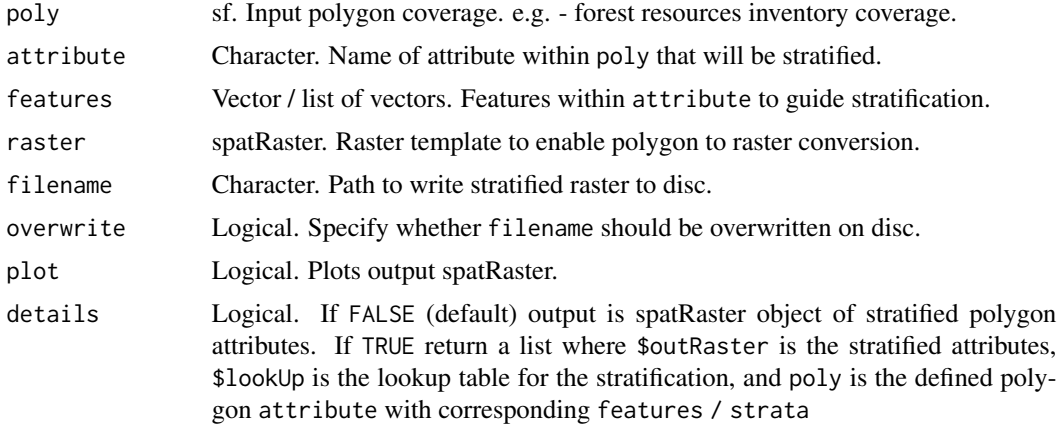

# Value

A spatRaster object.

# Author(s)

Tristan R.H. Goodbody

# See Also

Other stratify functions: [strat\\_breaks\(](#page-30-1)), [strat\\_kmeans\(](#page-32-1)), [strat\\_map\(](#page-34-1)), [strat\\_quantiles\(](#page-37-1))

#### Examples

```
#--- load input metrics raster ---#
raster <- system.file("extdata", "sraster.tif", package = "sgsR")
sraster <- terra::rast(raster)
#--- read polygon coverage ---#
poly <- system.file("extdata", "inventory_polygons.shp", package = "sgsR")
fri <- sf::st_read(poly)
#--- stratify polygon coverage ---#
#--- specify polygon attribute to stratify ---#
attribute <- "NUTRIENTS"
#--- specify features within attribute & how they should be grouped ---#
#--- as a single vector ---#
features <- c("poor", "rich", "medium")
srasterpoly <- strat_poly(
  poly = fri,
 attribute = attribute,
 features = features,
 raster = sraster
\mathcal{L}#--- or as multiple lists ---#
g1 <- "poor"
g2 <- c("rich", "medium")
features <- list(g1, g2)
srasterpoly <- strat_poly(
 poly = fri,
 attribute = attribute,
 features = features,
 raster = sraster,
  details = TRUE
\lambda
```
<span id="page-37-1"></span>strat\_quantiles *Quantiles stratification*

#### Description

Stratify metric raster using metric quantiles.

<span id="page-37-0"></span>

# <span id="page-38-0"></span>strat\_quantiles 39

# Usage

```
strat_quantiles(
 mraster,
 mraster2 = NULL,
 nStrata,
 nStrata2 = NULL,
 plot = FALSE,
  details = FALSE,
  samp = 0.2,
  filename = NULL,
  overwrite = FALSE
\mathcal{L}
```
# Arguments

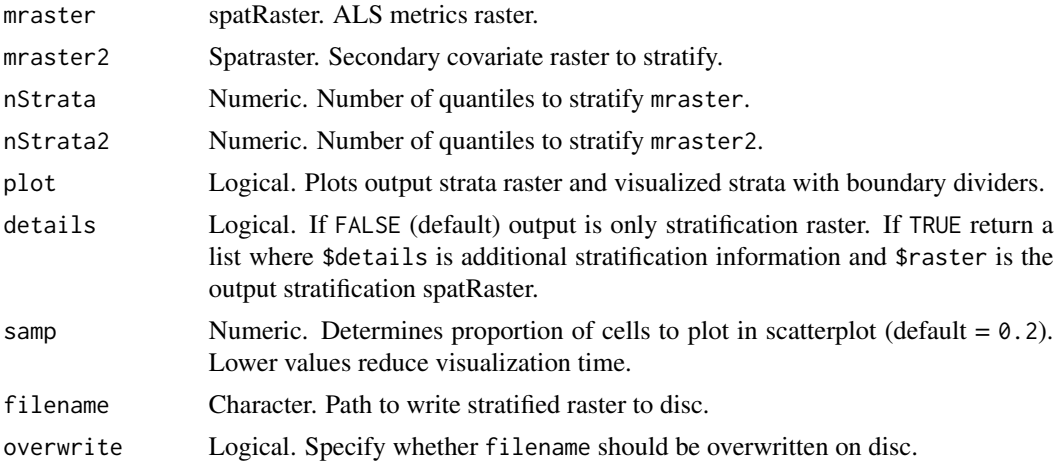

#### Value

Returns an output stratification spatRaster or a list when details = TRUE.

When a list is returned:

- 1. details generates is a strata lookUp table for the stratification.
- 2. raster is a stratified spatRaster based on quantiles
- 3. plot is a ggplot histogram / scatter plot object (depends on whether metric2 was supplied). Histogram shows distribution and break points while scatter plot shows colour coded and strata boundaries.

# Author(s)

Tristan R.H. Goodbody

# See Also

Other stratify functions: [strat\\_breaks\(](#page-30-1)), [strat\\_kmeans\(](#page-32-1)), [strat\\_map\(](#page-34-1)), [strat\\_poly\(](#page-36-1))

# Examples

```
#--- Load raster and existing plots---#
r <- system.file("extdata", "mraster.tif", package = "sgsR")
mr <- terra::rast(r)
strat_quantiles(
 mraster = mr$zq90,
 nStrata = 4,
 plot = TRUE\mathcal{L}strat_quantiles(
 mraster = mr$zq90,
 mraster2 = mr$zsd,
 nStrata = 3,
 nStrata2 = 4
\mathcal{L}
```
# <span id="page-40-0"></span>Index

∗ analyze functions calculate\_lhsOpt, [7](#page-6-0) ∗ calculate functions calculate\_allocation, [2](#page-1-0) calculate\_coobs, [4](#page-3-0) calculate\_distance, [6](#page-5-0) calculate\_pcomp, [8](#page-7-0) calculate\_pop, [10](#page-9-0) calculate\_representation, [11](#page-10-0) calculate\_sampsize, [13](#page-12-0) ∗ extract functions extract\_metrics, [15](#page-14-0) extract\_strata, [16](#page-15-0) ∗ sample functions sample\_ahels, [17](#page-16-0) sample\_balanced, [19](#page-18-0) sample\_clhs, [21](#page-20-0) sample\_nc, [23](#page-22-0) sample\_srs, [25](#page-24-0) sample\_strat, [26](#page-25-0) sample\_systematic, [29](#page-28-0) ∗ stratify functions strat\_breaks, [31](#page-30-0) strat\_kmeans, [33](#page-32-0) strat\_map, [35](#page-34-0) strat\_poly, [37](#page-36-0) strat\_quantiles, [38](#page-37-0) calculate\_allocation, [2,](#page-1-0) *[5,](#page-4-0) [6](#page-5-0)*, *[9](#page-8-0)*, *[11,](#page-10-0) [12](#page-11-0)*, *[14](#page-13-0)* calculate\_coobs, *[3](#page-2-0)*, [4,](#page-3-0) *[6](#page-5-0)*, *[9](#page-8-0)*, *[11,](#page-10-0) [12](#page-11-0)*, *[14](#page-13-0)* calculate\_distance, *[3](#page-2-0)*, *[5](#page-4-0)*, [6,](#page-5-0) *[9](#page-8-0)*, *[11,](#page-10-0) [12](#page-11-0)*, *[14](#page-13-0)* calculate\_lhsOpt, [7,](#page-6-0) *[10,](#page-9-0) [11](#page-10-0)* calculate\_pcomp, *[3](#page-2-0)*, *[5,](#page-4-0) [6](#page-5-0)*, [8,](#page-7-0) *[11,](#page-10-0) [12](#page-11-0)*, *[14](#page-13-0)* calculate\_pop, *[3](#page-2-0)*, *[5](#page-4-0)[–7](#page-6-0)*, *[9](#page-8-0)*, [10,](#page-9-0) *[12](#page-11-0)*, *[14](#page-13-0)* calculate\_representation, *[3](#page-2-0)*, *[5,](#page-4-0) [6](#page-5-0)*, *[9](#page-8-0)*, *[11](#page-10-0)*, [11,](#page-10-0) *[14](#page-13-0)* calculate\_sampsize, *[3](#page-2-0)*, *[5,](#page-4-0) [6](#page-5-0)*, *[9](#page-8-0)*, *[11,](#page-10-0) [12](#page-11-0)*, [13](#page-12-0) clhs, *[7](#page-6-0)*, *[21,](#page-20-0) [22](#page-21-0)*

```
extract_metrics, 15, 17
```
extract\_strata, *[15](#page-14-0)*, [16](#page-15-0) kmeans, *[24](#page-23-0)*, *[33,](#page-32-0) [34](#page-33-0)* lcube, *[19](#page-18-0)* lpm2\_kdtree, *[19](#page-18-0)* prcomp, *[9](#page-8-0)*, *[32](#page-31-0)* sample\_ahels, *[10](#page-9-0)*, [17,](#page-16-0) *[21,](#page-20-0) [22](#page-21-0)*, *[25,](#page-24-0) [26](#page-25-0)*, *[29](#page-28-0)*, *[31](#page-30-0)* sample\_balanced, *[19](#page-18-0)*, [19,](#page-18-0) *[22](#page-21-0)*, *[25,](#page-24-0) [26](#page-25-0)*, *[29](#page-28-0)*, *[31](#page-30-0)* sample\_clhs, *[6](#page-5-0)*, *[19](#page-18-0)*, *[21](#page-20-0)*, [21,](#page-20-0) *[25,](#page-24-0) [26](#page-25-0)*, *[29](#page-28-0)*, *[31](#page-30-0)* sample\_nc, *[19](#page-18-0)*, *[21,](#page-20-0) [22](#page-21-0)*, [23,](#page-22-0) *[26](#page-25-0)*, *[29](#page-28-0)*, *[31](#page-30-0)* sample\_srs, *[19](#page-18-0)*, *[21,](#page-20-0) [22](#page-21-0)*, *[25](#page-24-0)*, [25,](#page-24-0) *[29](#page-28-0)*, *[31](#page-30-0)* sample\_strat, *[19](#page-18-0)*, *[21,](#page-20-0) [22](#page-21-0)*, *[25,](#page-24-0) [26](#page-25-0)*, [26,](#page-25-0) *[31](#page-30-0)* sample\_systematic, *[19](#page-18-0)*, *[21,](#page-20-0) [22](#page-21-0)*, *[25,](#page-24-0) [26](#page-25-0)*, *[29](#page-28-0)*, [29](#page-28-0) st\_make\_grid, *[30](#page-29-0)* strat\_breaks, [31,](#page-30-0) *[34](#page-33-0)*, *[36,](#page-35-0) [37](#page-36-0)*, *[39](#page-38-0)* strat\_kmeans, *[32](#page-31-0)*, [33,](#page-32-0) *[36,](#page-35-0) [37](#page-36-0)*, *[39](#page-38-0)* strat\_map, *[32](#page-31-0)*, *[34](#page-33-0)*, [35,](#page-34-0) *[37](#page-36-0)*, *[39](#page-38-0)* strat\_poly, *[32](#page-31-0)*, *[34](#page-33-0)*, *[36](#page-35-0)*, [37,](#page-36-0) *[39](#page-38-0)* strat\_quantiles, *[32](#page-31-0)*, *[34](#page-33-0)*, *[36,](#page-35-0) [37](#page-36-0)*, [38](#page-37-0)

write.table, *[15,](#page-14-0) [16](#page-15-0)*